# Защита на файловете в Unix-like операционни системи

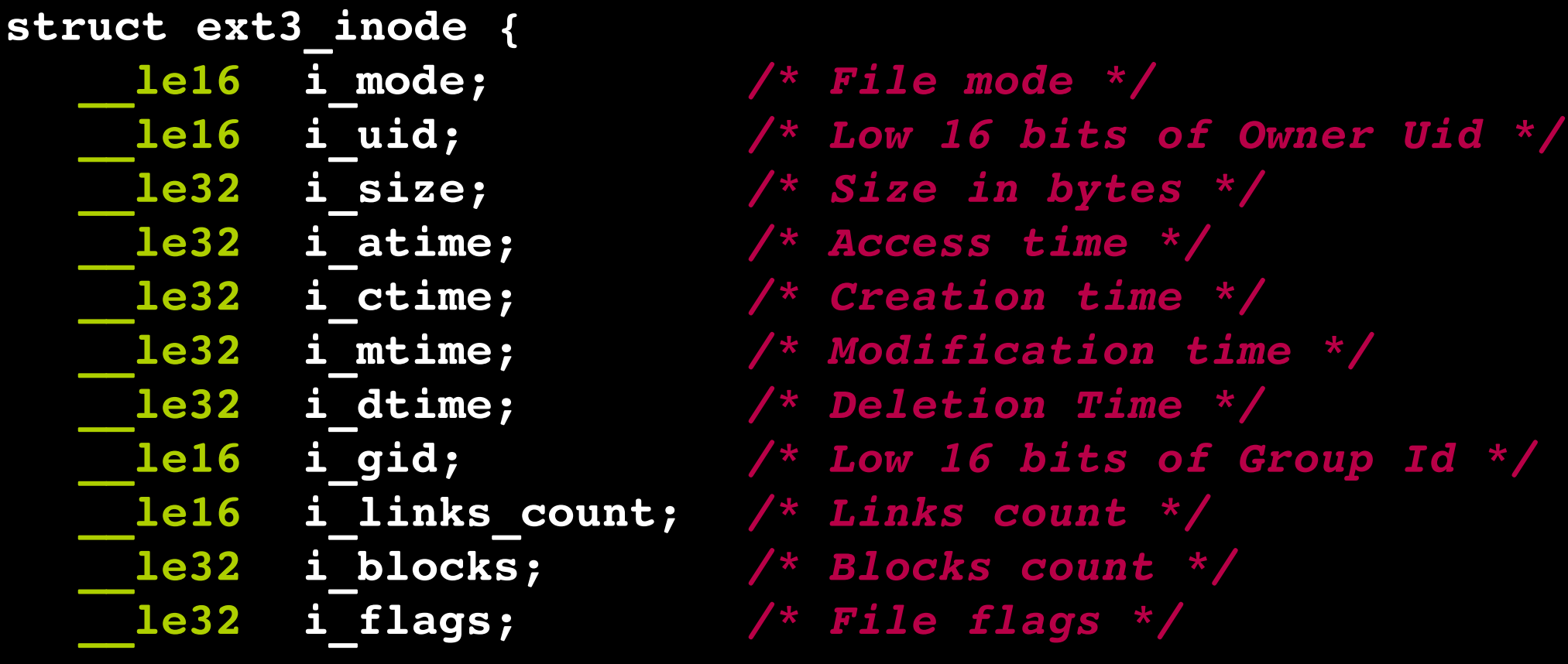

**\_\_le32 i\_block[EXT3\_N\_BLOCKS];** */\* Pointers to blocks \*/*

## i\_mode (mode дума): първото ниво на защита

#### 16 бита:

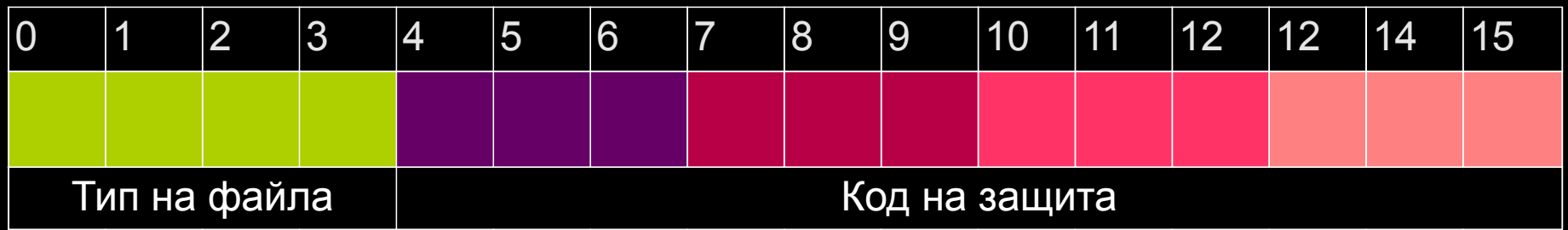

# i\_mode

- В първите 4 бита се кодира типа на файла: ● 0001 (001 ) - FIFO
- 8 ● 0010 (002 ) - Character device
- 8
- 
- 0100 (004 ) - Directory
- 8
- 0110 (006 8 ) - Block device
- 1000 (010 ) - Regular
- 8
- 1010 (012 ) - Symbolic link
- 8 ● 1100 (014 8 ) - Socket

### Права за достъп до файл

- Видовете права за достъп до файл са read (за четене от файла), write (за писане във файла) и execute.
	- Execute правото за обикновени файлове дава разрешение те да бъдат изпълнявани, т.е. да бъдат подавани като първия аргумент на системните примитиви от exec семейството
	- Execute правото за директории дава разрешение за позициониране в тях и търсене на файлове в тях.
- Всеки файл различава 4 основни вида потребители: администраторът, потребител-собственик, група-собственик и други потребители.
	- Администраторът има неограничени права за достъп до файловата система.

# i mode

В последните 9 бита се кодират правата r,w,x за достъп на потребителя-собственик, групатасобственик и останалите потребители. Там, където битът има стойност 1, съответното право е дадено (вдигнато), а където има стойност 0 е отнето (свалено).

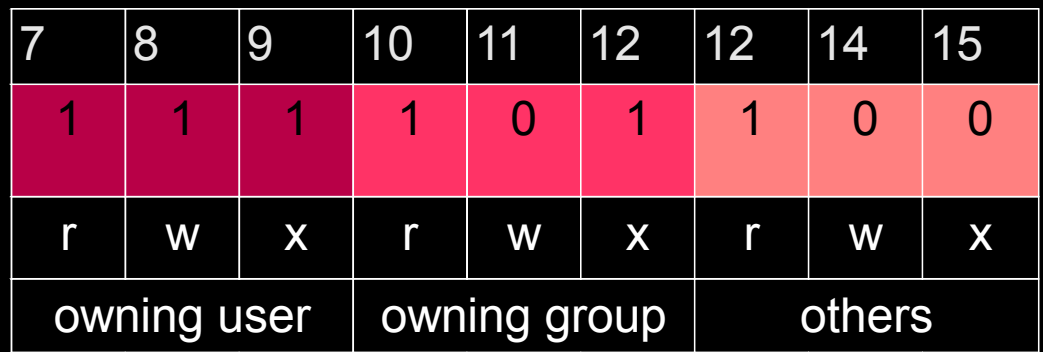

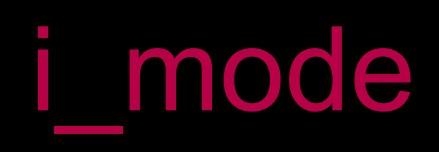

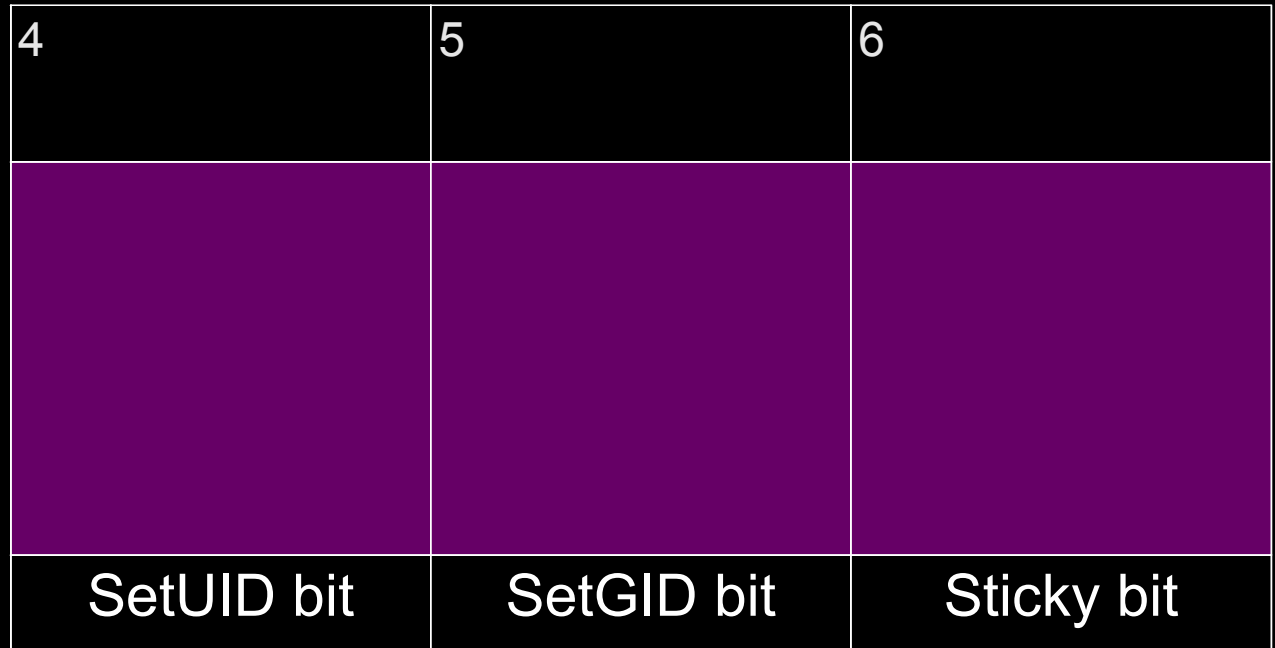

## i\_mode

В битове 4 и 5 се кодират две възможности, свързани с изпълнението на файла – SetUID и SetGID.

С всеки процес са свързани два потребителски и два групови идентификатора: реални – ruid, rgid и ефективни – euid, egid. Реалните са идентификатори на потребителя/групата, който е създал процеса, а по ефективните се определят правата на процеса при работа с файлове, при изпращане на сигнали и др.

Когато се стартира процес, ако не е вдигнат SetUID или SetGID бита на executable файла му, euid=ruid и egid=rgid, т.е. процесът има права за достъп като потребителя, който го е създал. В хода на изпълнение, значенията на euid и egid могат да бъдат изменени със системни примитиви (значенията на ruid и rgid, разбира се, не се променят никога).

Ако при стартиране на процес executable файлът му има вдигнат например SetGID бит, то egid на процеса ще бъде идентификаторът на групата-собственик на executable файла и процесът ще има нейните групови права за достъп, а не тези на създателя си.

Пример за SetUID програма е passwd.

## i mode

В 6-тия бит, наречен sticky bit, се кодира опция, налагаща ограничения върху правата за изтриване на файлове.

Ако за някоя директория този бит е вдигнат, то даден потребител (процес), за да изтрие даден файл от тази директория, освен задължителното право w за нея (и право x за всички директории от пълния път до нея), трябва или да е администратор, или да е собственика на каталога, или да е собственика на файла.

Пример за директория, за която е вдигнат sticky bit-а е /tmp.

 $\odot$  mara: bash  $\mathbf{\overline{\infty}}$  $\odot$   $\odot$  $\sim$ Edit View Scrollback Bookmarks Settings Help File mara@OVNI:~\$ mkdir test mara@OVNI:~\$ ls -ld test drwxr-xr-x 2 mara mara 4096 2009-05-16 16:35 test mara@OVNI:~\$ chmod 01777 test mara@OVNI:~\$ ls -ld test drwxrwxrwt 2 mara mara 4096 2009-05-16 16:35 test mara@OVNI:~\$ touch test/dir owner mara@OVNI:~\$ su deni Password: deni@OVNI:/home/mara\$ touch test/file owner deni@OVNI:/home/mara\$ rm test/dir owner rm: remove write-protected reqular empty file `test/dir owner'? y rm: cannot remove 'test/dir owner': Operation not permitted deni@OVNI:/home/mara\$ rm test/file owner deni@OVNI:/home/mara\$ mara : bash mara : bash  $\sim$ 

Sticky bit-ът на директорията е вдигнат. Макар и всички потребители да могат да пишат и да се позиционират в нея, файловете в нея могат да се изтриват само от собственика й или от собствениците си.

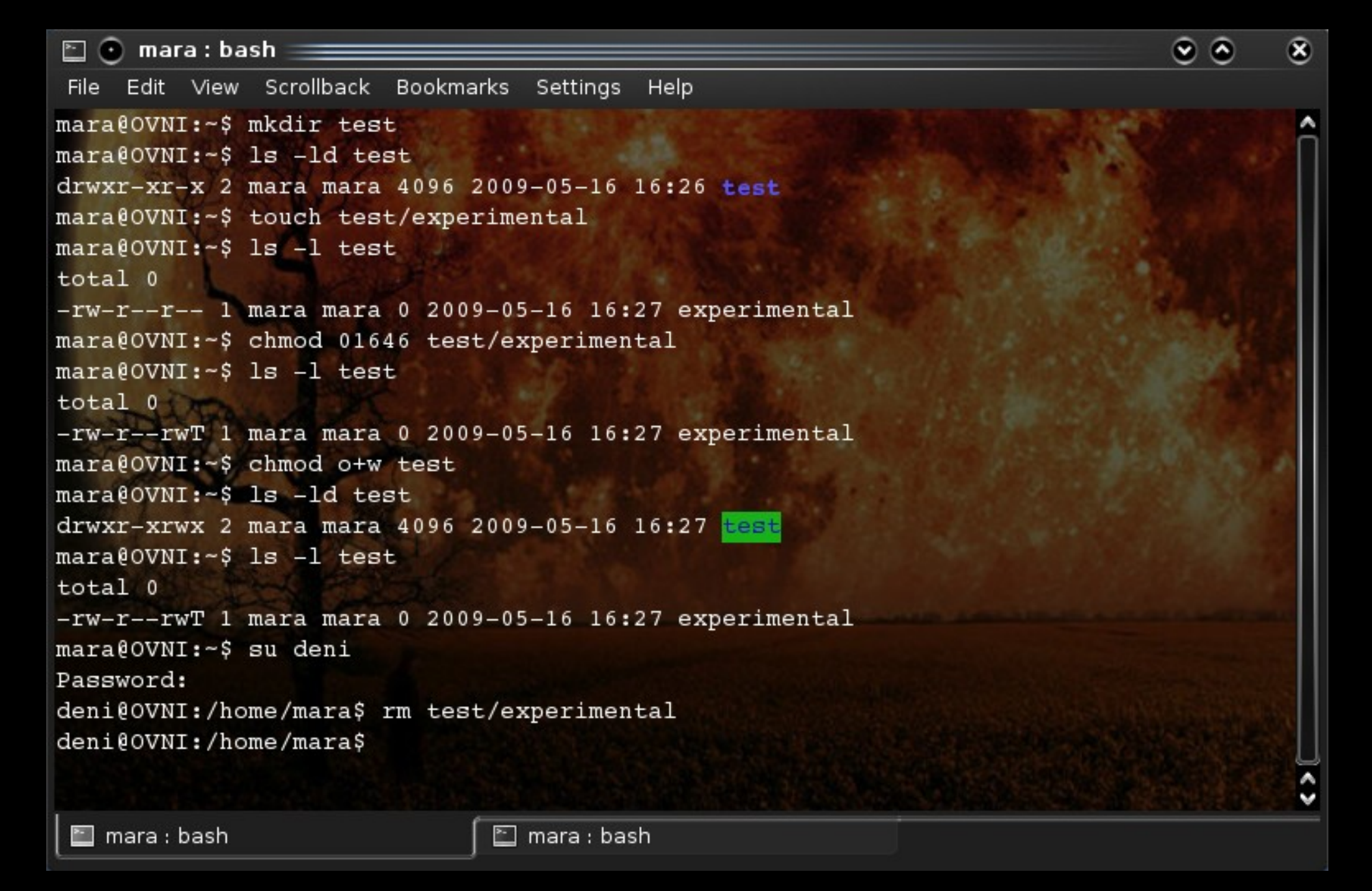

Вдигането на sticky bit-a само за файл, не и за родителския му каталог, не променя стандартните права за достъп, нужни за изтриването му

### **ls** и mode-думата на файл

Изходът на командата 1s -1 ни дава разширена информация за посочените файлове.

В първата колонка е указано съдържанието на mode-думата на файла – типът му и правата за достъп на собственика, групатасобственик и останалите потребители.

В третата и четвъртата колонка са имената (идентификаторите) на собственика и групатасобственик.

```
\Box \odot mara : bash =\bullet \bullet\circledastFile Edit View Scrollback Bookmarks Settings Help
mara@OVNI:-$ ls -1 zadachi.odt
-rw-r--r--1 mara mara 27589 2009-03-30 23:39 zadachi.odt
maxa P O V N I S S -S 1 S -Sdrwxr-xr-x 83 mara mara 12288 2009-05-16 17:08.
mara@OVNI:~$ ls -l /dev/sda
brw-rw---- 1 root disk 8, 0 2009-05-16 10:00 /dev/sda
mara@OVNI:~$ ls -1 /dev/tty3
crw------- 1 root root 4, 3 2009-05-16 10:00 /dev/tty3
\text{mara} \text{e} \text{OVNI}: -\$ ls -1 /bin/sh
1rwxrwxrwx 1 root root 4 2009-04-29 13:27 /bin/sh -> bash
mara@OVNI:~$ mkfifo testfifo
mara@OVNI:~$ 1s -1 testfifo
prw-r--r-- 1 mara mara 0 2009-05-16 17:09 testfifo
maxa (OVNI:\sim$
 mara : bash
                        mara : bash
```
Първият знак указва типа на файла:

- за обикновен файл и в директория b sa block device c sa character device l за символна връзка раза FIFO файл S за сокет
- 

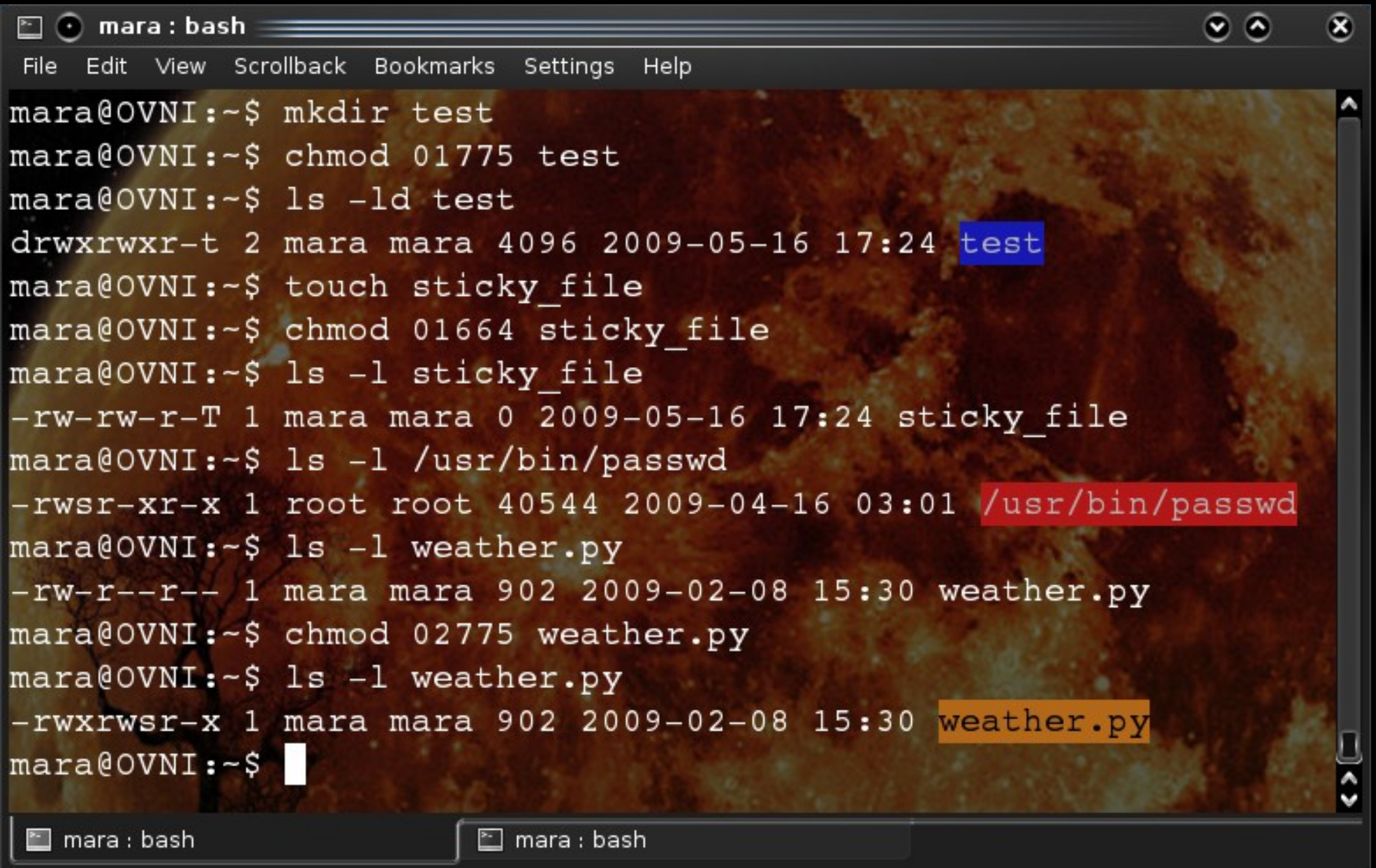

Следващите 9 символа показват r, w, x правата съответно на собственика, групата-собственик и останалите потребители. Където правото не е вдигнато, стои -.

Ако е вдигнат SetUID/SetGID/sticky бит, това се отразява с буква s/s/t на мястото на x за собственика/групата/останалите. Ако някоя от тези букви е главна, то значи битът е вдигнат, но това не указва влияиние на правата на достъп (пример: sticky bit за обикновен файл, вдигнат SetGID бит за файл, който няма x право за групата).

#### Промяна на кода на защита

#### ● **chmod OCTAL filename**

OCTAL е осмично число с 4 цифри. Първата цифра съответства на SetUID, SetGID, sticky тройката битове, втората на битовете за r, w, x на собственика, третата за битовете r, w, x на групата, четвъртата за битовете r, w, x за останалите.

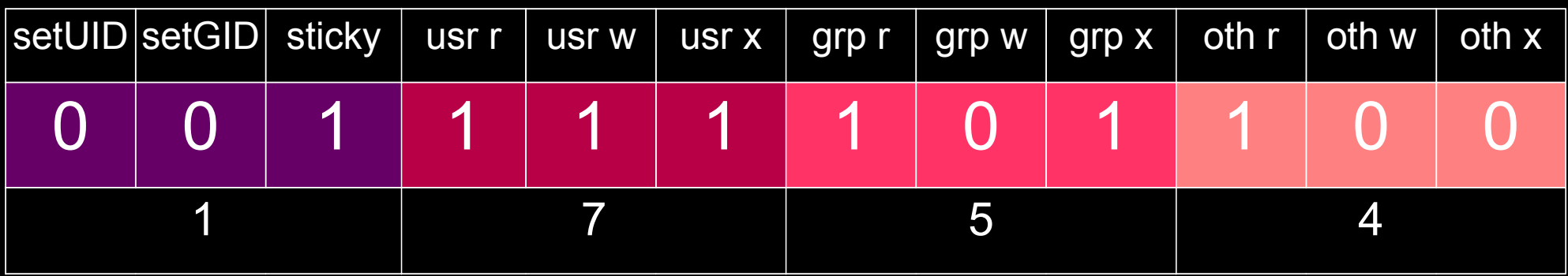

#### Промяна на кода на защита

- **chmod [ugoa...][[+=][perms...]...] file**
	- u=user, g=group, o=others, a=all
	- +: добавяне на право, -: отменяне на право, =: приравняване на право към друго
	- perms
		- 0 или повече букви измежду rwxXst
		- Точно една буква измежду ugo.
	- Чрез разделяне със запетайки може да се укажат няколко израза

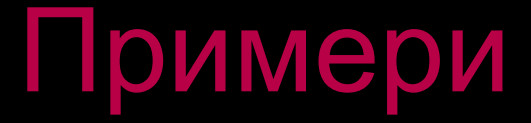

```
mara@OVNI:~/test$ ls -l
total 0                
rwxrxrx 1 mara mara 0 20090516 18:10 a
-rw-rw-r-x 1 mara mara 0 2009-05-16 18:10 b
rwrr 1 mara mara 0 20090516 18:10 c
-rw-r--r-- 1 mara mara 0 2009-05-16 18:10 d
rw-r--r-- 1 mara mara 0 2009-05-16 18:11 e
rw-r--r-- 1 mara mara 0 2009-05-16 18:11 h
mara@OVNI:~/test$ chmod a+x c
mara@OVNI:~/test$ chmod u+rwx b
mara@OVNI:~/test$ chmod ug+rwx,or h
mara@OVNI:~/test$ chmod g=o a
mara@OVNI:~/test$ chmod a-rwx d
mara@OVNI:~/test$ chmod u-rwx,g-rwx,o+rwx e
mara@OVNI:~/test$ ls -1
total 0
rwxrxrx 1 mara mara 0 20090516 18:10 a
rwxrwrx 1 mara mara 0 20090516 18:10 b
rwxrxrx 1 mara mara 0 20090516 18:10 c
 1 mara mara 0 20090516 18:10 d
roof-in-the-contrary 1 mara mara 0 2009-05-16 18:11 e
rwxrwx 1 mara mara 0 20090516 18:11 h
mara@OVNI:~/test$
```
## Проверка за правата на достъп на процес до файл

1)Ако процесът е с правата на root, достъпът се разрешава.

2)Ако процесът е с правата на собственика на файла

- ако в кода на защита на файла бита за съответния тип достъп за собственика е вдигнат, достъпът се разрешава
- иначе не се разрешава.

3)Ако процесът е с правата на групата на файла

- ако в кода на защита на файла бита за съответния тип достъп за групата е вдигнат, достъпът се разрешава
- иначе не се разрешава.

4)Ако в кода на защита на файла бита за съответния тип достъп за другите е вдигнат, достъпът се разрешава, иначе не се разрешава.

#### По-високи нива на защита

- Extended файловата система поддържа флагове в от полето *i\_flags* на структурата inode. Някои от тези флагове са: *immutable*, *append\_only*, *synchronous\_write*, *secure\_delete*, *undelete*, *compress\_file*. Командата **lsattr** показва кои от тях са вдигнати за файла. Могат да се променят с командата **chattr**.
- Механизми [Extended File Attributes](http://en.wikipedia.org/wiki/Extended_file_attributes) и [Access Control List](http://en.wikipedia.org/wiki/Access_control_list)